4-1. 7x-9 
$$
\frac{3}{11}
$$
 hours =  $x_0x_1x_1y_1y_2x_4$   
\n $\frac{1}{11}$   
\n $\frac{1}{11}$   
\n $\frac{1}{11}$   
\n $\frac{1}{11}$   
\n $\frac{1}{11}$   
\n $\frac{1}{11}$   
\n $\frac{1}{11}$   
\n $\frac{1}{11}$   
\n $\frac{1}{11}$   
\n $\frac{1}{11}$   
\n $\frac{1}{11}$   
\n $\frac{1}{11}$   
\n $\frac{1}{11}$   
\n $\frac{1}{11}$   
\n $\frac{1}{11}$   
\n $\frac{1}{11}$   
\n $\frac{1}{11}$   
\n $\frac{1}{11}$   
\n $\frac{1}{11}$   
\n $\frac{1}{11}$   
\n $\frac{1}{11}$   
\n $\frac{1}{11}$   
\n $\frac{1}{11}$   
\n $\frac{1}{11}$   
\n $\frac{1}{11}$   
\n $\frac{1}{11}$   
\n $\frac{1}{11}$   
\n $\frac{1}{11}$   
\n $\frac{1}{11}$   
\n $\frac{1}{11}$   
\n $\frac{1}{11}$   
\n $\frac{1}{11}$   
\n $\frac{1}{11}$   
\n $\frac{1}{11}$   
\n $\frac{1}{11}$   
\n $\frac{1}{11}$   
\n $\frac{1}{11}$   
\n $\frac{1}{11}$   
\n $\frac{1}{11}$   
\n $\frac{1}{11}$   
\n $\frac{1}{11}$   
\n $\frac{1}{11}$   
\n $\frac{1}{11}$   
\n $\frac{1}{11}$   
\n $\frac{1}{11}$   
\n $\frac{1}{11}$   
\n $\frac{1}{11}$   
\n $\frac{1}{11}$ 

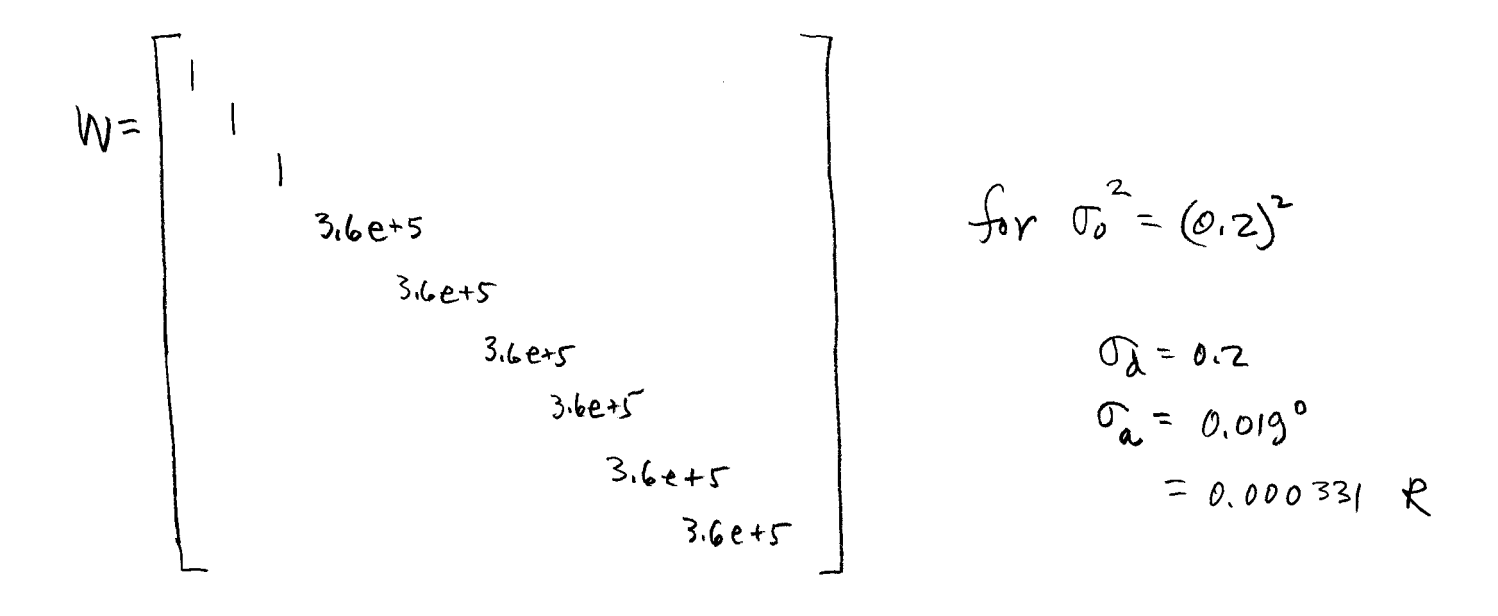

```
hw4_1_sol
% hw4_1_sol.m 10-oct-2011
% 2d network with MC
% syntax of my function calls & returned values
% function [Dij,F,dFdxi,dFdyi,dFdxj,dFdyj]=distance2d(d,i,j,X,Y)
% function [ac,Fa,dFdxi,dFdyi,dFdxj,dFdyj,dFdxk,dFdyk] = 
angle2d(a,i,j,k,X,Y)
X=[10332;10044;10426;10637];
Y=[5054;5396;5612;5328];
% fix x,y point 1, and y point 4
% remain free unkowns: x,y point 2, x,y point 3, x point 4
% map coord components to unknown vector
% [ 1 2 3 4 5 6 7 8 ]
% [ - - 1 2 3 4 5 - ]
map=[0;0;1;2;3;4;5;0];
n=9;
n0=5;r=4;u=n0;
dr=180/pi;l=[447.49;439.78;596.94;97.003/dr;88.249/dr;36.045/dr;79.287/dr;48.521
/dr;95.475/dr];
sd2=(0.2)^{^{\wedge}}2;s02 = sd2;sa2=(0.019/dr)^{2};
wd=s02/sd2;
wa = s02/sa2;W=diag([wd wd wd wa wa wa wa wa wa]);
niter=0;
keep_going=1;
while((keep qoinq == 1) & (niter < 10))
  B =zeros(n, u);
  f = zeros(n, 1); % do all of the distance measurements
  ii=[1;2;2];
  jj=[2;3;4]; for count=1:3
     obs=count;
     i=ii(count);
     j=jj(count);
     [Dij,F,dFdxi,dFdyi,dFdxj,dFdyj]=distance2d(l(obs),i,j,X,Y);
    idx = map((i-1)*2+1);if(idx \sim= 0)
       B(obs,idx)=dFdxi;
       end
    idx = map((i-1)*2+2);if(idx \sim= 0)
       B(obs,idx)=dFdyi;
       end
    idx = map((j-1)*2+1);if(idx \sim= 0)
      B(obs,idx)=dFdxj;
```

```
 end
    idx = map((j-1)*2+2);if(idx \sim= 0)
      B(obs,idx)=dFdyj; end
    f(obs) = -F; end
  % next do all of the angle measurements
 \text{ii}=[3;1;2;2;4;4];
 jj=[4;2;3;3;1;1];kk=[2;4;4;1;2;3]; for count=1:6
   obs=3 + count; i=ii(count);
     j=jj(count);
     k=kk(count);
[ac,Fa,dFdxi,dFdyi,dFdxj,dFdyj,dFdxk,dFdyk]=angle2d(l(obs),i,j,k,X,Y);
    idx = map((i-1)*2+1);if(idx \sim= 0)
       B(obs,idx)=dFdxi;
       end
    idx = map((i-1)*2+2);if(idx \sim= 0)
       B(obs,idx)=dFdyi;
       end
    idx = map((j-1)*2+1);if(idx \sim= 0)
      B(obs,idx)=dFdxj;
       end
    idx = map((j-1)*2+2);if(idx \sim= 0)
      B(obs,idx)=dFdyj; end
    idx=map((k-1)*2+1);
    if(idx \sim= 0)
      B(obs,idx)=dFdx;
       end
    idx = map((k-1)*2+2);if(idx \sim= 0)
       B(obs,idx)=dFdyk;
       end
    f(obs) = -Fa; end
 N=B' * W * B;t=B'*W*f;
  del=inv(N)*t
 X(2) = X(2) + del(1);Y(2) = Y(2) + del(2);X(3) = X(3) + del(3);Y(3) = Y(3) + del(4);X(4) = X(4) + del(5); niter=niter+1;
  if(all(abs(del) < 0.000001))
```

```
hw4_1_sol
     keep_going=0;
     end
   end
if(keep_going == 1)
   disp('no convergence');
else
   disp('we have converged');
 v=f - B * d e l disp('angle residuals in degrees');
   vd=zeros(6,1);
   for i=1:6
    vd(i) = v(i+3)*dr; end
   vd
   lhat=l + v
  disp('adjusted angles in degrees');
  lha = zeros(6,1);for i=1:6lha(i)=l(i+3) + v(i+3); end
   lha=lha*dr;
   lha
   end
```

```
distance2d
```

```
% distance2d.m 30-oct-08
% compute distance condition equation
function [Dij,F,dFdxi,dFdyi,dFdxj,dFdyj]=distance2d(d,i,j,X,Y)
xi=X(i);yi=Y(i);xj=X(j);yj=Y(j);\overrightarrow{Dij}=sqrt((xj-xi)^2 + (yj-yi)^2);
dFdxi=(xj-xi)/Dij;dFdyi=(yj-yi)/Dij;
dFdxj=-dFdxi;
dFdyj = -dFdyi;F=d - Dij;
```

```
angle2d
```

```
% angle2d.m 3-nov-08
function [ac,Fa,dFdxi,dFdyi,dFdxj,dFdyj,dFdxk,dFdyk] = 
angle2d(a,i,j,k,X,Y)xi=X(i);yi=Y(i);xj=X(j);yj=Y(j);xk=X(k);yk=Y(k);Dij sq=(xj-xi)^2 + (yj-yi)^2;\bar{Dik} \bar{sg} = (x\bar{k}-x\bar{i}) \hat{2} + (yk-y\bar{i}) \hat{2};
dFdxi= (yk-yi)/Dik_sq - (yj-yi)/Dij_sq;
dfdyi = -(xk-xi)/Dik sq + (xj-xi)/Dij sq;
dFdxj = (yj-yi)/Dij \overline{sq};dFdyj = -(xj-xi)/Dij_gq;dFdxk=-(yk-yi)/Dik_sq;
dFdyk=(xk-xi)/Dik_sq;
ac = \tan 2(xk - xi, yk - yi) - atan 2(xj - xi, yj - yi);if (ac < 0)ac=ac + 2*pi; end
% ac
% degrad=180/pi;
% ac*degrad
Fa=a - ac;
```
4-2  
\n
$$
4-2
$$
  
\n $4-2$   
\n $4-2$   
\n $4-2$   
\n $4-2$   
\n $4-2$   
\n $4-2$   
\n $4-2$   
\n $4-2$   
\n $4-2$   
\n $4-2$   
\n $4-2$   
\n $4-2$   
\n $4-2$   
\n $4-2$   
\n $4-2$   
\n $4-2$   
\n $4-2$   
\n $4-2$   
\n $4-2$   
\n $4-2$   
\n $4-2$   
\n $4-2$   
\n $4-2$   
\n $4-2$   
\n $4-2$   
\n $4-2$   
\n $4-2$   
\n $4-2$   
\n $4-2$   
\n $4-2$   
\n $4-2$   
\n $4-2$   
\n $4-2$   
\n $4-2$   
\n $4-2$   
\n $4-2$   
\n $4-2$   
\n $4-2$   
\n $4-2$   
\n $4-2$   
\n $4-2$   
\n $4-2$   
\n $4-2$   
\n $4-2$   
\n $4-2$   
\n $4-2$   
\n $4-2$   
\n $4-2$   
\n $4-2$   
\n $4-2$   
\n $4-2$   
\n $4-2$   
\n $4-2$   
\n $4-2$   
\n $4-2$   
\n $4-2$   
\n $4-2$   
\n $4-2$   
\n $4-2$   
\n $4-2$   
\n $4-2$   
\n $4-2$   
\n $$ 

```
hw4_2_sol
% hw4_2_sol.m 17-oct-2011
% determine unknown 3D point by azimuth and vertical angle
% observations (from fixed control points)
% function calls and returned arguments
% function [ac Fa dFdxi dFdyi dFdxj dFdyj] = azimuth2d(a,i,j,X,Y)
% function [ac Fa dFdxi dFdyi dFdzi dFdxj dFdyj dFdzj] = 
vert angle3d(a,i,j,X,Y,Z)n=6;
n0=3;r=3;u=n0;% 1,2,3 control points, 4 unknown point appx coords from sketch
X=[60.100;40.500;160.500;96.0];
Y=[550.400;600.800;610.200;587.2];
Z=[4.800;5.300;1.300;17.8];
dr=180/pi;% equally weighted, W=I_6
W = eye(6);s02=(0.03/dr)^2;
l=[44.350/dr;103.415/dr;250.491/dr;13.899/dr;12.075/dr;13.496/dr];
k = [44.350/dr; 103.415/dr; 250.491/dr; 13.5/dr; 12.075/dr; 13.496/dr];niter=0;
keep qojnq=1;while((keep going == 1) & (niter < 10))
  B =zeros(n, u);
  f = zeros(n, 1); % do all of the azimuth measurements
  ii=[1;2;3];\overline{j}j=[4;4;4];
   for count=1:3
     obs=count;
    i=ii(count);
    j=jj (count);
    [ac Fa dFdxi dFdyi dFdxj dFdyj] = azimuth2d(l(\text{obs}), i, j, X, Y);
    B(obs, 1) = dFdxj;B(obs, 2) = dFdyj;
    f(obs) = -Fa; end
   % next do the vertical angle measurements
  ii=[1;2;3];
  jj=[4;4;4];
   for count=1:3
    obs=3 + count;i=ii(count);
    j=jj (count);
    [ac \text{ Fa } dFdxi dFdyi dFdxj dFdyj dFdzj] = ...
       vert angle3d(I(obs), i, j, X, Y, Z);
    B(obs, 1) = dFdxj;
    B(obs, 2) = dFdyj;B(obs, 3) = dFdzj;
```

```
f(\text{obs}) = -Fa; end
  N=B' * W * B;t=B' *W*f;
  del=inv(N)*tX(4) = X(4) + del(1);Y(4) = Y(4) + del(2);Z(4)=Z(4)+del(3); niter=niter+1;
   if(all(abs(del) < 0.0000000001))
     keep_going=0;
     end
   end
if(keep_going == 1)
   disp('no convergence');
else
   disp('we have converged');
   disp('point 4');
  [X(4) \ Y(4) \ Z(4)]v=f - B*del disp('angle residuals in degrees');
  vd = zeros(6,1); for i=1:6
    vd(i)=v(i)*dr; end
   vd
  lhat=1 + v disp('adjusted angles in degrees');
  lha = zeros(6,1); for i=1:6
    lha(i)=l(i) + v(i); end
   lha=lha*dr;
   lha
   end
```

```
azimuth2d
```

```
% azimuth2d.m 04-oct-2011
function [ac Fa dFdxi dFdyi dFdxj dFdyj] = azimuth2d(a,i,j,X,Y)
xi=X(i);yi=Y(i);xj=X(j);yj=Y(j);dx=xj-xi;
dy=yj-yi;
Dij sq=(dx)^2 + (dy)^2;
dFdxi=dy/Dij_sq;
dfdyi = -dx/Di\overline{j} sq;
dFdxj = -dFdxi;dFdyj=-dFdyi;
ac = \bar{atan2}(xj-xi, yj-yi);if(ac < 0)
  ac=ac + 2*pi; end
% ac
% degrad=180/pi;
% ac*degrad
Fa=a - ac;
```

```
vert_angle3d
% vert_angle3d.m 4-oct-2011
function [ac Fa dFdxi dFdyi dFdzi dFdxj dFdyj dFdzj] = 
vert_angle3d(a,i,j,X,Y,Z)
xi=X(i);yi=Y(i);zi = Z(i);xj=X(j);yj=Y(j);zj=Z(j);dx=xj-xi;
dy=yj-yi;
dz=zj-zi;DHij_sq=(xj-xi)^2 + (yj-yi)^2;
DHij=sqrt(DHij_sq);
denxy=DHij^3 + DHij*dz^2;
denz=DHij^2 + dz^2;dFdxi=-dz*dx/denxy;
dFdyi=-dz*dy/denxy;
dFdzi=DHij/denz;
dFdxj=-dFdxi;
dFdyj=-dFdyi;
dFdzj=-dFdzi;
ac=atan((zj-zi)/DHij);
% ac
% degrad=180/pi;
% ac*degrad
Fa=a - ac;
```
"tetvahedron"

 $\hat{\mathcal{L}}$ 

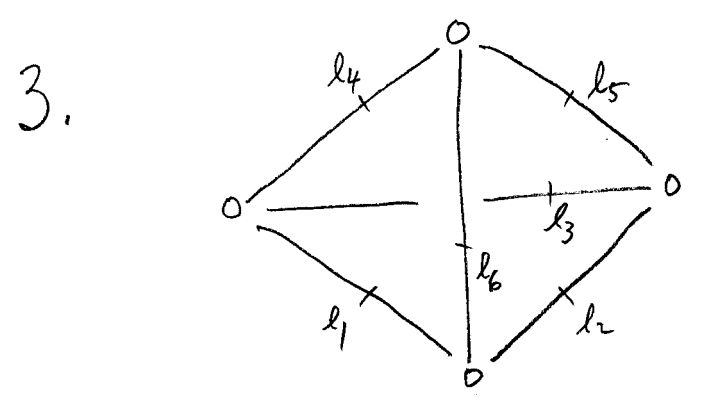

$$
(\dot{L}i)
$$
 now observe all VA's  $\epsilon$  all HA's  
\nhow many MC's ?  
\n2 orionstation angle have been determined by VA's HA's  
\n $\Rightarrow$  H MC = 6-2 = 4